## Wealthscape Investor<sup>sM</sup> User ID Registration

On the login window, click **Register**.

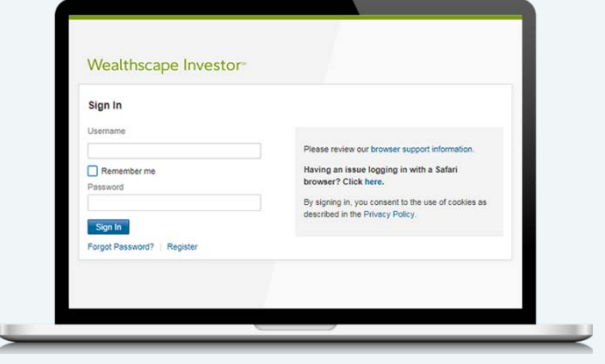

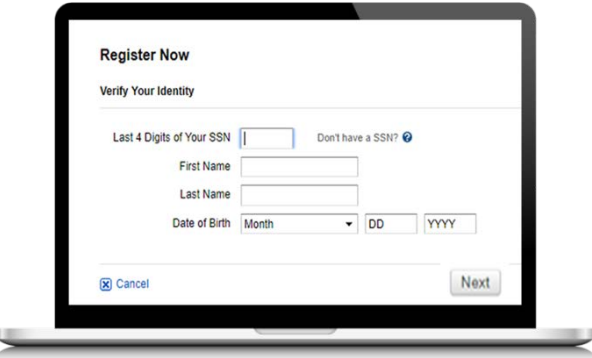

When the first Register Now window opens, enter the last four digits of your Social Security number (SSN), your first and last name, and your date of birth by selecting month, day, and year from the drop-down lists. Click **Next**.

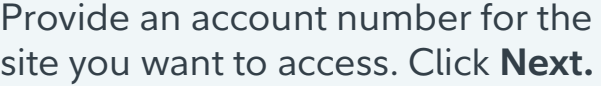

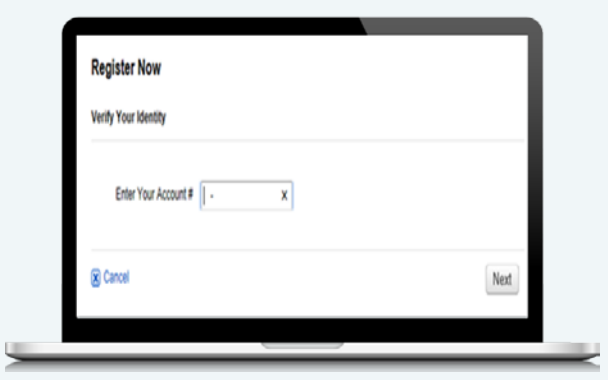

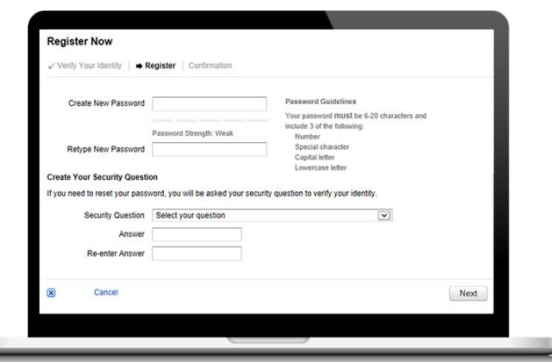

Create an alphanumeric password and security question and answer (SQA). You will be prompted to answer additional security questions. You may bypass during your initial visit, but will be required to complete the next time you login. Click **Next**.

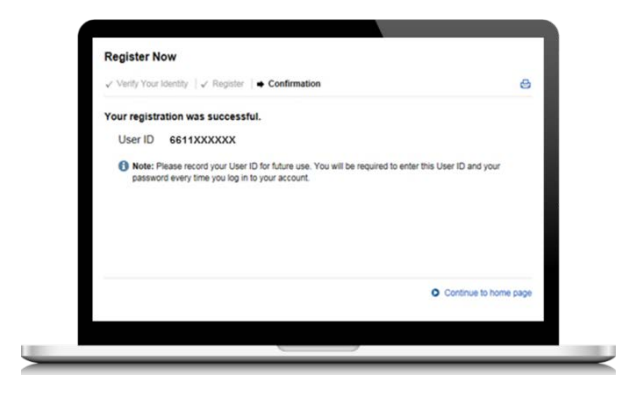

You will receive confirmation that your registration was successful, along with your User ID. Please record your User ID for future use. Click **Continue to home page**.

The first time you access the site, you will be required to to set up additional security questions and answers, as well as enter your phone number and email address. Enter in your information and click **Continue**, you will then be prompted to review and submit.

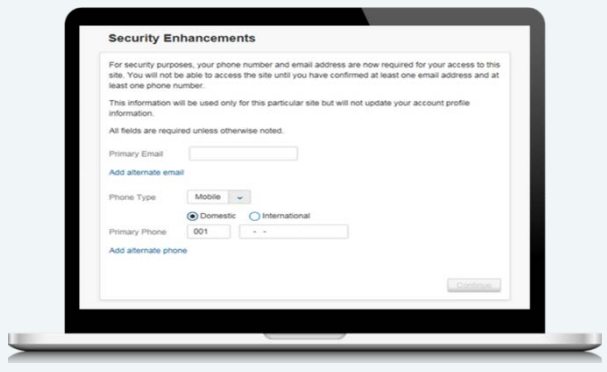

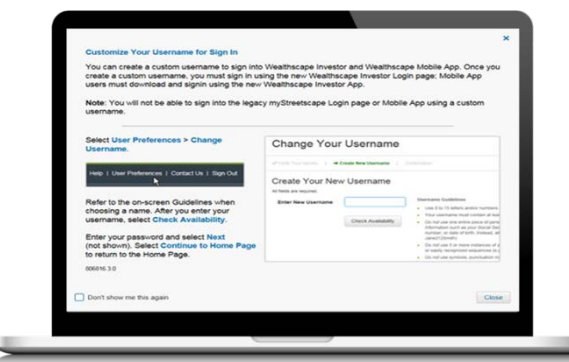

You may be prompted to customize your username after you have completed registration. A custom username can be setup to represent your 10-digit user ID when logging into Wealthscape Investor. This is optional. If you do not want to create a custom user name at the time of registration, you may do so at a later time. Refer to onscreen guidelines and follow the prompts to complete setting up your customized user name then click **Close**.

You may be prompted to set your eDelivery preferences. Follow the prompts to do so. You may also update your eDelivery preferences at any time by selecting Document Delivery Instructions via the Service menu.\*

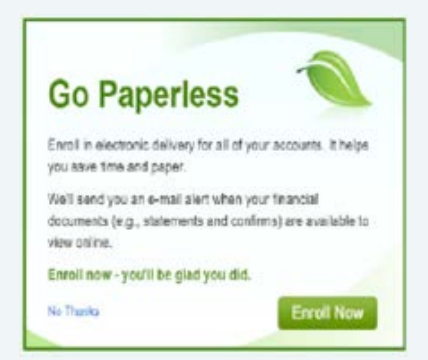

\* Some functionality may not be available to all customers.

Screenshots included in this document are provided for illustrative purposes only.

Your broker-dealer is an independent company and is not affiliated with National Financial Services LLC.

Fidelity Family Office Services is a division of Fidelity Brokerage Services LLC.

Fidelity Clearing & Custody Solutions® provides clearing, custody, or other brokerage services through National Financial Services LLC or Fidelity Brokerage Services LLC, Members NYSE, SIPC.